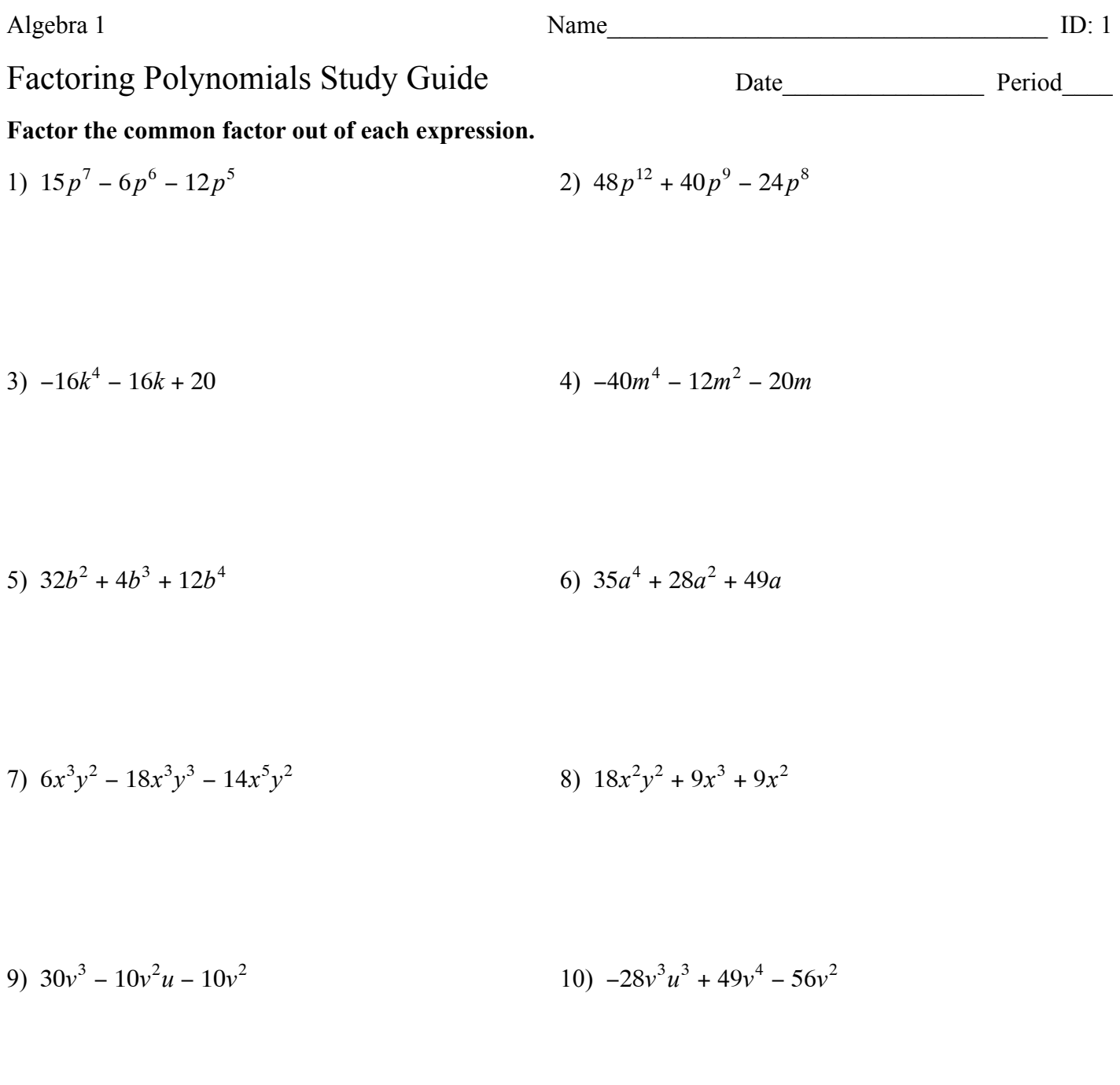

11)  $63ab^3 - 35a^2 - 28a^3$ 12)  $-10x^2y + 8xy + 5x$ 

13)  $8 + 4m^2 + 10pq + 5m^4p^6q^3$ 14)  $-9m^3p^4n + 54m^4p^3 + 36m^3p^3 + 90m^3p^2$ 

15) 
$$
-42yz^{2}x^{9} + 49y^{5}z^{3} + 7y^{6}zx - 21y^{2}z
$$
 16) 
$$
40ab^{2}c^{2} - 50a^{2}b - 60b^{2} - 30
$$

17) 
$$
42z^2y^3 - 24z^2xy^2 - 48z^3 + 30z^2y
$$
  
18)  $-15n^3m^2 - 20nmp - 35np + 35n^2$ 

## Factor each completely.

20)  $x^2 - 17x + 72$ 19)  $x^2 + 9x + 20$ 

$$
21) b2 + 2b - 8
$$
 22)  $x2 - 9x + 18$ 

$$
23) \t n^2 + 7n - 30 \t 24) \t x^2 + 7x - 8
$$

25)  $5k^2 + 40k + 35$ 26)  $x^2 + 2x - 80$ 

27)  $2m^2 - 6m - 140$ 28)  $2r^2 - 6r - 8$  29)  $n^2 - 7n + 6$ 30)  $4n^2 - 48n + 80$ 

$$
31) \ 3v^2 - 31v + 10 \qquad \qquad 32) \ 2v^2 - 25v + 63
$$

$$
33) \t5x^2 - 43x + 24
$$
  
34) \t28n<sup>2</sup> - 96n + 80

$$
35) \ 42m^2 - 204m - 288 \qquad \qquad 36) \ 14k^2 - 48k - 32
$$

$$
37) \t9m^2 - 56m + 12
$$
  

$$
38) \t9x^2 + 10x - 16
$$

39)  $36x^2 + 216x + 320$ 40)  $8n^2 + 38n + 35$ 

42)  $54x^2 - 294x + 120$ 41)  $9n^2 + 24n - 20$